# **Sources posh EOLE 2.2 - Evolution #2813**

## **Ajout d'un mailto dans le carnet d'adresses**

02/02/2012 14:57 - Christelle Le Moine

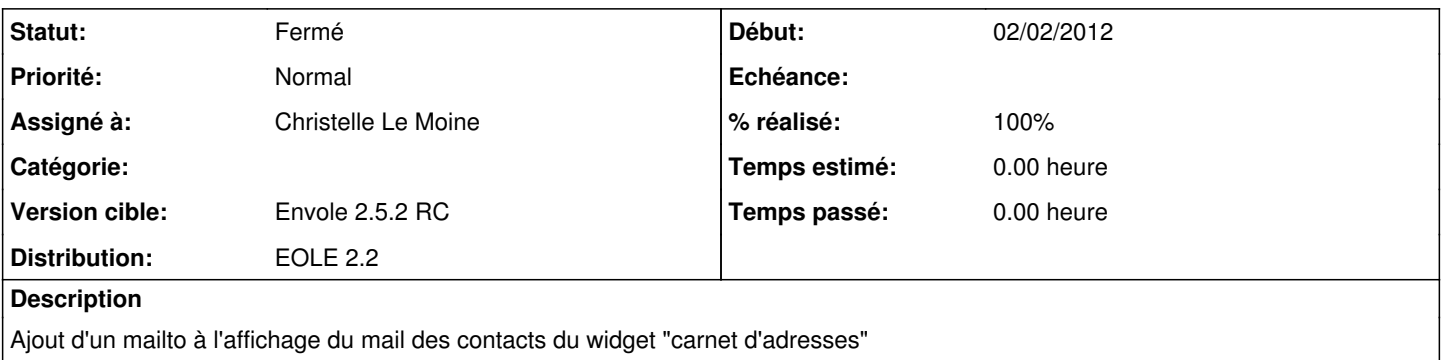

#### **Révisions associées**

## **Révision 68b3d794 - 02/02/2012 15:00 - Christelle Le Moine**

ajout d'un mailto dans les contacts du carnet d'adresses fixes #2813

#### **Révision 66d36238 - 13/02/2012 10:54 - Christelle Le Moine**

ajout d'un mailto dans les contacts du carnet d'adresses fixes #2813

#### **Révision 603032a4 - 26/01/2017 09:44 - Christelle Le Moine**

cacher le moteur de recherche rapide fixes #2813

### **Révision 523711dd - 27/01/2017 11:34 - Christelle Le Moine**

mettre le bouton de reinitialisation de la recherche refs:#2813

#### **Historique**

#### **#1 - 02/02/2012 15:10 - Christelle Le Moine**

*- Statut changé de Nouveau à Résolu*

*- % réalisé changé de 0 à 100*

Appliqué par commit [68b3d794649d4a4d33d2c2150cf2b10197759476](https://dev-eole.ac-dijon.fr/projects/posh2/repository/revisions/68b3d794649d4a4d33d2c2150cf2b10197759476).

## **#2 - 13/02/2012 11:02 - Christelle Le Moine**

Appliqué par commit [66d3623897620d6e1431a5fd8bb8af89ad0825ec](https://dev-eole.ac-dijon.fr/projects/posh2/repository/revisions/66d3623897620d6e1431a5fd8bb8af89ad0825ec).

#### **#3 - 12/03/2012 15:44 - Gérald Schwartzmann**

*- Version cible mis à Envole 2.5.2 RC*

## **#4 - 23/03/2012 17:28 - Gérald Schwartzmann**

*- Statut changé de Résolu à Fermé*